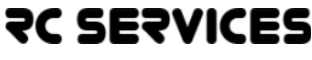

www.rc-services.org

RC Services | Koviss Golf Europe Pfaendwiesenstr. 2a 8152 Opfikon‐Zurich Schweiz|Suisse| Svizzera|Switzerland

VAT Nr. DE‐248.346.570 (Koviss) VAT‐Nr. CHE‐113.620.081 (RCS)

Tel. +41‐44‐811 33 11 & 12

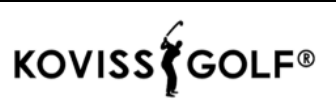

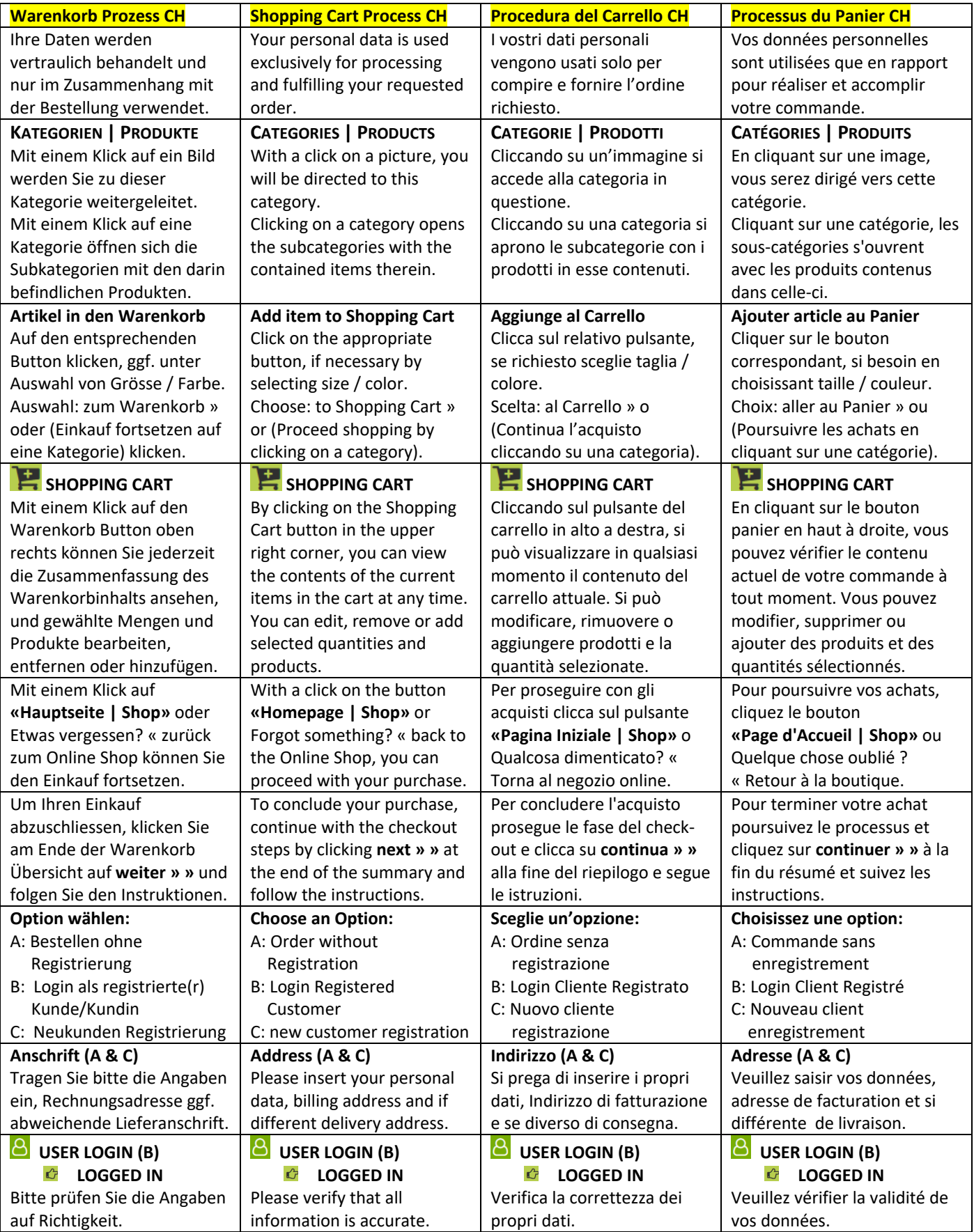

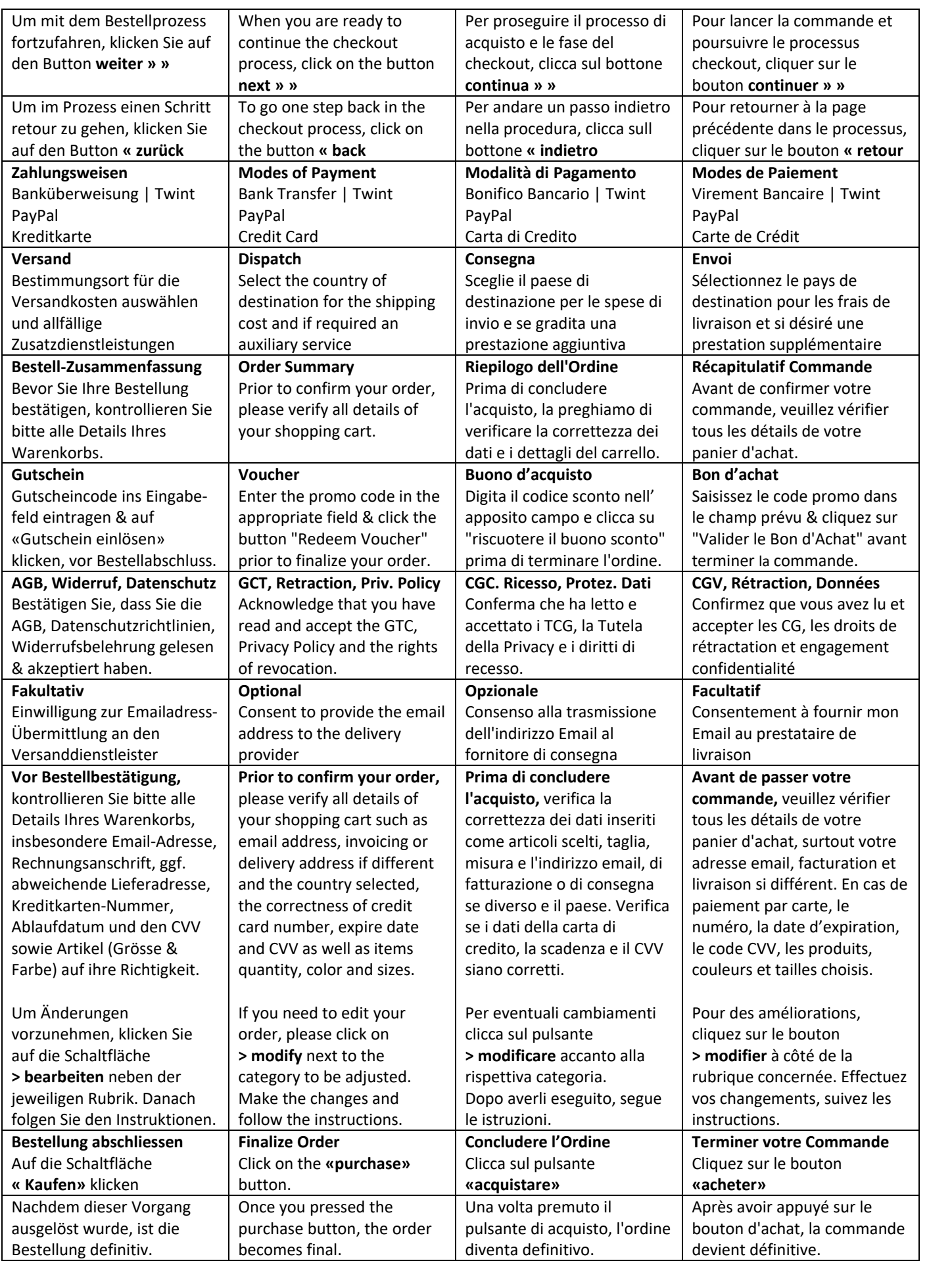

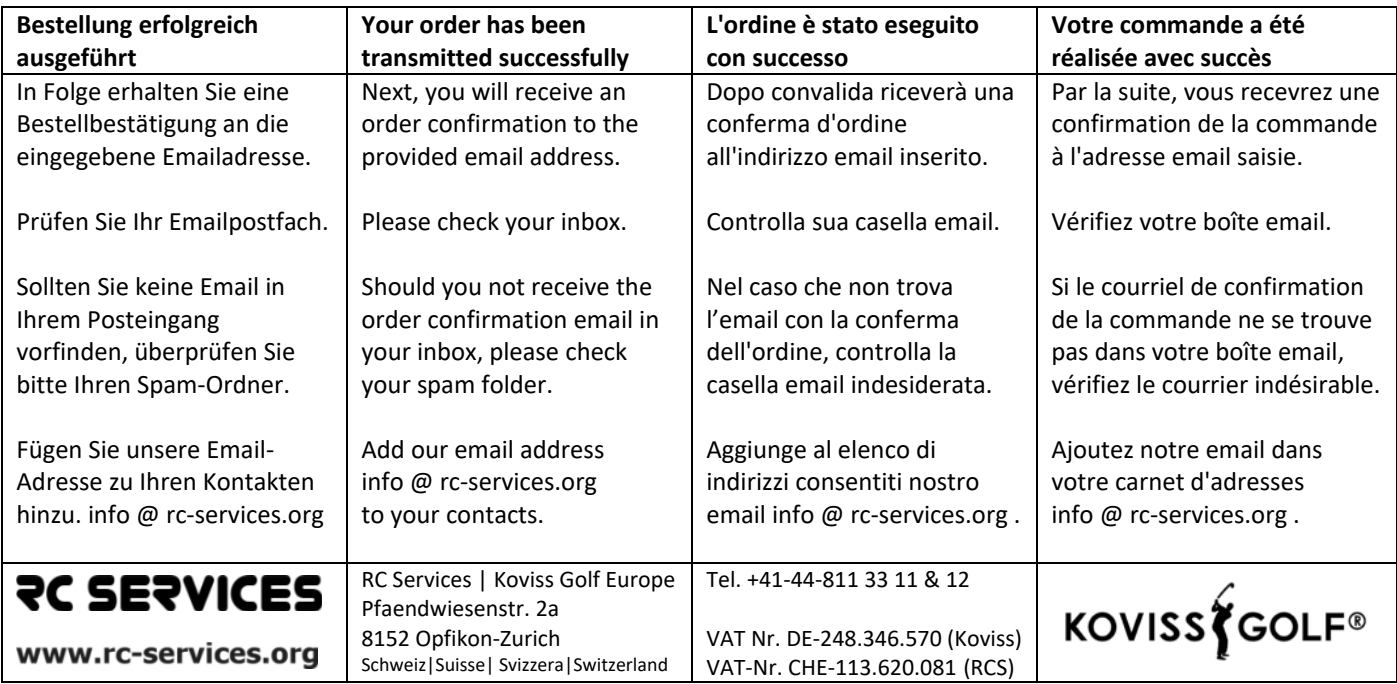